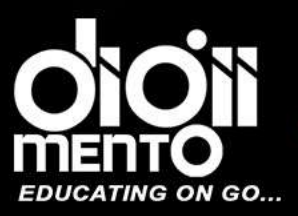

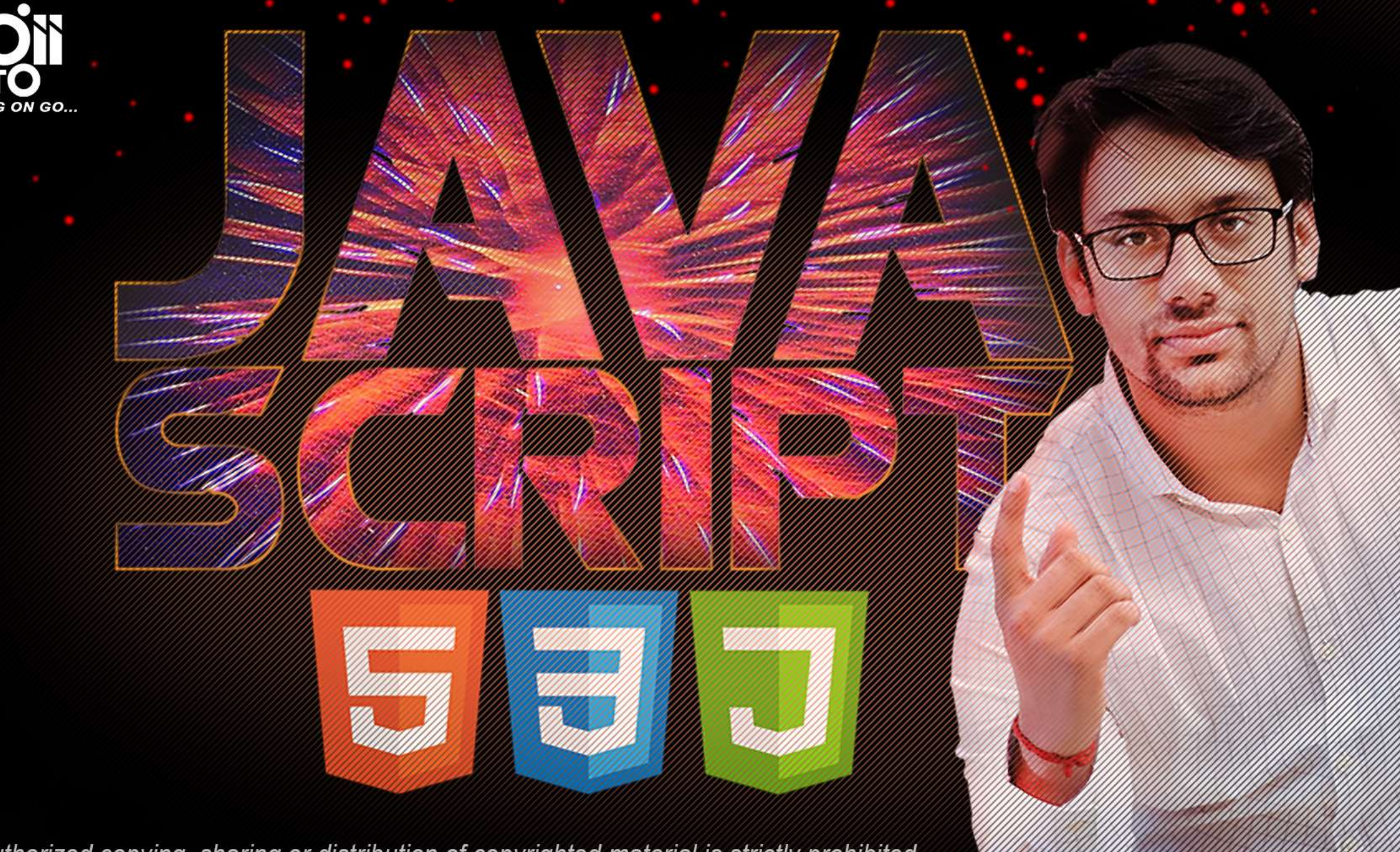

The unauthorized copying, sharing or distribution of copyrighted material is strictly prohibited.

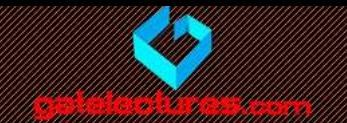

# what JavaScript can do

**-Reference W3Schools** 

Get Access to Complete Video Lectures Call : WhatsApp 9821876104/02 email us at: admin@gatelectures.com

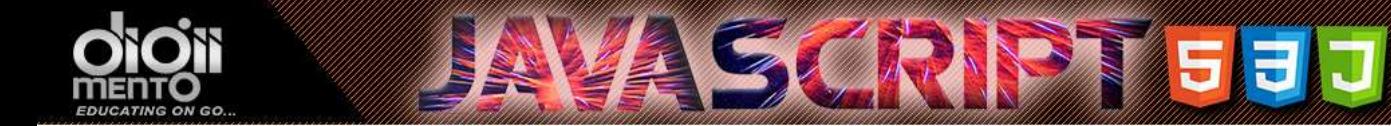

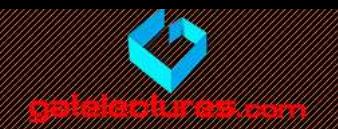

### JavaScript Can Change HTML Content

- One of many JavaScript HTML methods is **getElementById()**.
- This example uses the method to "find" an HTML element (with id="demo") and changes the element content (**innerHTML**) to "Hello JavaScript":

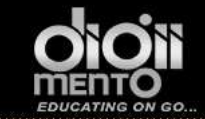

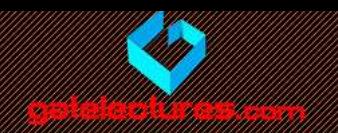

<!DOCTYPE html>  $\hbox{\tt }$ <body>

<h2>What Can JavaScript Do?</h2>

<p id="demo">JavaScript can change HTML content.</p>

```
<button type="button"
onclick='document.getElementById("demo").innerHTML = "Hello
JavaScript!" '>Click Me!</button>
```
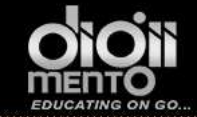

Click Me!

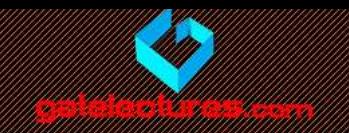

### **What Can JavaScript Do?**

JavaScript can change HTML content.

#### **What Can JavaScript Do?**

Hello JavaScript!

Click Me!

email us at: admin@gatelectures.com Get Access to Complete Video Lectures Call: WhatsApp 9821876104/02

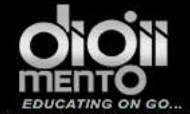

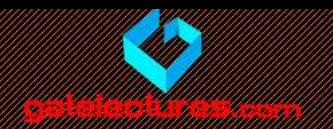

<!DOCTYPE html>  $\verb|$ <body>

```
<h2>What Can JavaScript Do?</h2>
```

```
<p id="demo">JavaScript can change HTML content.</p>
```

```
<button type="button"
onclick='document.getElementById("demo").innerHTML = "Hello
JavaScript!"'>Click Me!</button>
```
 $\langle$ body>  $\langle$ /html>

#### **What Can JavaScript Do?**

JavaScript can change HTML content.

Click Me!

**What Can JavaScript Do?** 

Hello JavaScript!

Click Me!

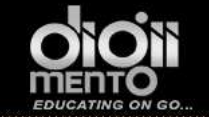

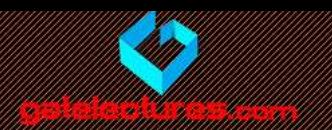

### JavaScript accepts both double and single quotes:

 $\langle$ !DOCTYPE html>  $\hbox{\tt >}$ <body>

```
<h2>What Can JavaScript Do?</h2>
```
<p id="demo">JavaScript can change HTML content.</p>

```
<button type="button"
onclick='document.getElementById("demo").innerHTML = "Hello
JavaScript!" '>Click Me!</button>
```
 $\langle \text{body} \rangle$  $\langle$ /html>

```
<button type="button"
onclick="document.getElementById('demo').innerHTML = 'Hello
JavaScript!'">Click Me!</button>
```
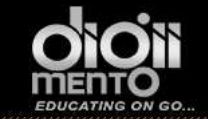

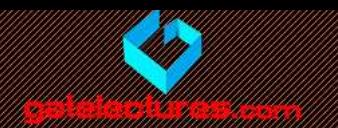

## JavaScript Can Change HTML Attribute Values

<!DOCTYPE html>  $\hbox{\tt >}$  $<$ body $>$ 

<h2>What Can JavaScript Do?</h2>

 $\langle p \rangle$ JavaScript can change HTML attribute values. $\langle p \rangle$ 

 $\langle p \rangle$ In this case JavaScript changes the value of the src (source) attribute of an image. $\langle p \rangle$ 

<button onclick="document.getElementById('myImage').src='pic bulbon.gif'">Turn on the light</button>

<img id="myImage" src="pic\_bulboff.gif" style="width:100px">

<button onclick="document.getElementById('myImage').src='pic bulboff.gif'">Turn off the light</button>

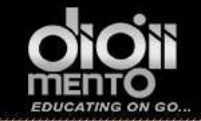

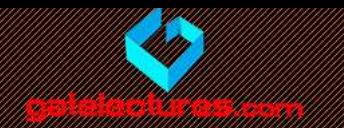

#### **What Can JavaScript Do?**

JavaScript can change HTML attribute values.

In this case JavaScript changes the value of the src (source) attribute of an image.

#### **What Can JavaScript Do?**

JavaScript can change HTML attribute values.

In this case JavaScript changes the value of the src (source) attribute of an image.

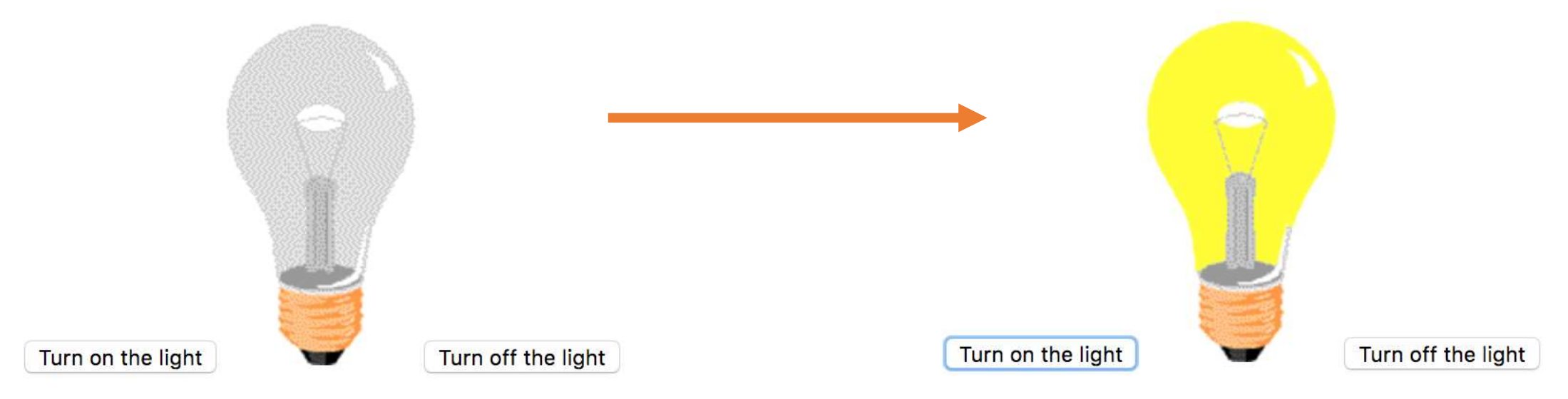

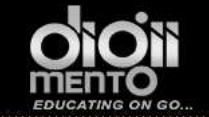

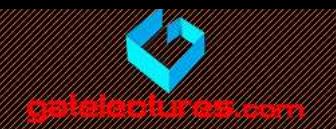

## JavaScript Can Change HTML Styles (CSS)

<!DOCTYPE html>  $<$ html> <body>

<h2>What Can JavaScript Do?</h2>

<p id="demo">JavaScript can change the style of an HTML element.</p>

<button type="button" onclick="document.getElementById('demo').style.fontSize='35px'">Click Me!</button>

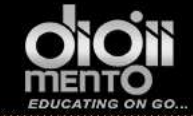

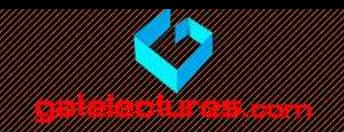

#### **What Can JavaScript Do?**

JavaScript can change the style of an HTML element.

Click Me!

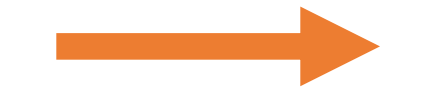

**What Can JavaScript Do?** 

JavaScript can change the style of an HTML element.

Click Me!

email us at: admin@gatelectures.com Get Access to Complete Video Lectures Call: WhatsApp 9821876104/02

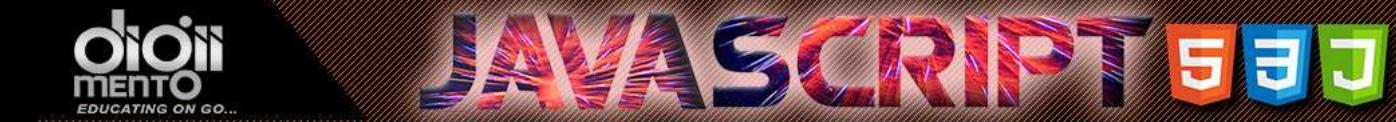

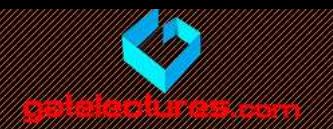

### **JavaScript Can Hide HTML Elements**

<!DOCTYPE html>  $\hbox{\tt >}$ <body>

```
<h2>What Can JavaScript Do?</h2>
```
<p id="demo">JavaScript can hide HTML elements.</p>

```
<button type="button"
onclick="document.getElementById('demo').style.display='none'">Click Me!
\langlebutton>
```
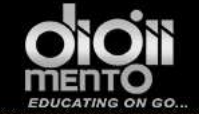

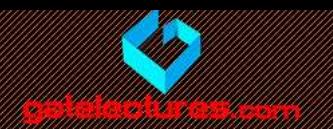

### **JavaScript Can Hide HTML Elements**

```
<!DOCTYPE html>
\hbox{\tt <html>>}<body>
```

```
<h2>What Can JavaScript Do?</h2>
```

```
<p id="demo">JavaScript can hide HTML elements.</p>
```
**AVA SCRIPTI 53 J** 

```
<button type="button"
onclick="document.getElementById('demo').style.display='none'">Click Me!
</button>
```
 $\langle \text{body} \rangle$  $\langle$ /html>

#### **What Can JavaScript Do?**

JavaScript can hide HTML elements.

**What Can JavaScript Do?** 

Click Me!

Click Me!

Call : WhatsApp 9821876104/02 email us at: admin@gatelectures.com **Get Access to Complete Video Lectures** 

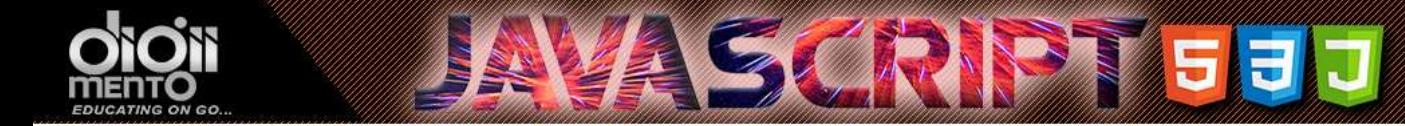

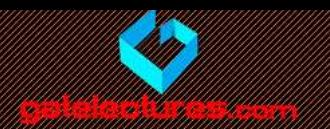

### **JavaScript Can Show HTML Elements**

```
<! DOCTYPE html\hbox{\tt <html>>}<body>
```

```
<h2>What Can JavaScript Do?</h2>
```

```
<p>JavaScript can show hidden HTML elements.</p>
```

```
<p id="demo" style="display:none">Hello JavaScript!</p>
```

```
<br />
shutton type="button"
onclick="document.getElementById('demo').style.display='block'">Click Me!
\langlebutton>
```

```
\langle \text{body} \rangle\langle/html>
```
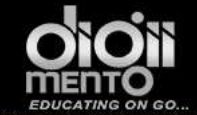

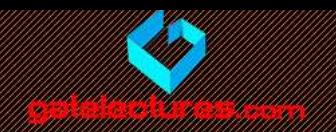

<!DOCTYPE html>  $\verb||$ <body>

```
<h2>What Can JavaScript Do?</h2>
```

```
<p>JavaScript can show hidden HTML elements.</p>
```

```
<p id="demo" style="display:none">Hello JavaScript!</p>
```

```
<button type="button"
onclick="document.getElementById('demo').style.display='block'">Click Me!
</button>
```

```
\langle \text{body} \rangle\langle/html>
```
#### **What Can JavaScript Do?**

JavaScript can show hidden HTML elements.

#### **Click Me!**

#### **What Can JavaScript Do?**

JavaScript can show hidden HTML elements.

Hello JavaScript!

**Click Me!** 

Call : WhatsApp 9821876104/02 Get Access to Complete Video Lectures email us at: admin@gatelectures.com

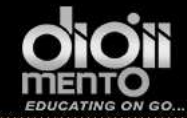

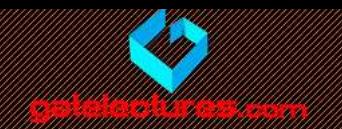

email us at: admin@gatelectures.com Call : WhatsApp 9821876104/02 Get Access to Complete Video Lectures